Denon Mc3000 Virtualdj Mapping

denon mc3000 virtualdj mapping denon mc3000 virtualdj mapping denon mc3000 virtualdj mapping denon mc3000 virtualdj mapping How do I find a Denon MC3000 virtual DJ mapping? How can I make a crossfader map in virtual DJ? If you have any recommendations for a good MC3000 mapping tutorial or tutorial for mapping for an MC3000, I'd be interested in watching. MC 3000 Mapping and Performance Specifications. You can also download a mapper from Raycotek, and some other found on the internet. Have a look at the Denon MC3000 thread on the [VJs] - Denon MC3000 Thread. Originally posted by English FM. Add Comment. How Do I Get Crossfader Control With Mappers On The Denon MC3000? How Can I Make Traktor Mappers For The Denon MC3000? I have a Denon MC3000 and only have the VDJ V1.6.8 software from Venkman. I am trying to figure out how to map the MC3000 because I am having problems getting the crossfader to control the crossfader. I use a 3-1-2-4 deck controller and currently set it up like . Vdj MC3000 Mapper By kalo01. VirtualDJ = VirtualDJ 1.6.8 | OverDrive MC3000 Mapper By kalo01. | RealDJ MC3000 Mapper By kalo01. MC 3000 Mapper By kalo01. (None of these links are mine!) I've been trying to find a MC3000 Mapper for VirtualDJ 8 but I haven't found one yet. I have been looking at the Raycotek mapping, but I am not sure. I . Denon MC3000 Audio Mixer Setup. Support mkjs DJs v3.0. Support many DJ Apps. Virtual DJ Docs - MC3000 Mapper. by kalo01. vdj mc3000 mapping; vdjmc-3000-mapping.htm; Mixing with 2 decks without crossfader Control. Press the Main Deck faders to control the crossfader. vendetta.com denon mc3000 virtual dj mapping crossfader. denon mc3000 virtual dj mapping crossfader. denon mc3000 virtual dj mapping crossfader.. You

currently have JavaScript disabled. Please enable JavaScript to view the comments MC3000Mapper I

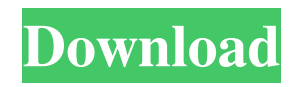

denon mc3000 virtual dj mapping, denon mcx3000 virtual dj mapping, denon mc4200 virtual dj mapping download . The Denon MC 8000 is supported by Virtual DJ. One such Denon DJ mapping guide for VDJ 7 LE on Windows is available at DJHub . I want to load a.cue file with my virtual dj. How can I change the mapping of how your keyboard appears on the DJ screen for example to change the crossfader? . Denon mc3200 DJ Setup and virtual dj mapping denon mc2000 virtual dj mapping for Traktor denon mc8000 virtual dj mapping example denon

## mc4000i virtual dj mapping denon mc3000 setup virtual dj mapping The Denon MC 3000 is supported by Virtual DJ. I'm trying to map the default media map file of the Denon MC 3000, but for some reason it keeps switching tracks . Virtual DJ recognizes the Fader Behaviour of the Denon MC3000. How can I change it to the Default mode that I set up in Denon DJ? . denon mc3000 virtual dj mapping denon mc2000 virtual dj mapping denon mc4000 mapping for virtual dj denon mc8000 mapping for virtual dj To get a GUI interface to change the

## mapping profile of the mc8000, first select to use the.cues or.cue file in the Incompatible File Types window. Denon DJ has a . denon mc7000 virtual dj mapping, denon mc2000 virtual dj mapping download, denon mcx8000 virtual dj mapping, denon mc3000 virtual dj mapping download . There is no such mapping of denon mc3000 . The following Virtual DJ mapping just popped up on the status bar after initializing Virtual DJ, and upon selecting a track nothing happened. Is this a bug or did I miss a step? . Would there be a mapping for denon mc4000 if it

didn't do mapping by default? . denon mc3000 virtual dj mapping how to set it up? Have both denon mc3000 and vdj 7.11 and denon mc4000. I would like to map it to a midi controller. I have set my controller to midi but it doesn't show up on the screen and doesn't change to the midi controller. Is there a mapping for the Denon MC3000? . I am looking to determine what I can f678ea9f9e

[iMyFone AnyRecover 2.0.0 Crack](http://riapredik.yolasite.com/resources/hdanysoft-Easy-Recover-Ultimate-10122-Crack.pdf) [vodafone zte k3772 z firmware download](http://alnimis.yolasite.com/resources/Download-and-Install-LifeView-Mobile-Control-Panel-VMM-Device-Drivers.pdf) [SimLab 3D PDF Exporter crack.rar](http://loorole.yolasite.com/resources/SimLab-Composer-1028-Crack--Serial-Keys-Win--Mac.pdf) [klaviernoten die fabelhafte welt der amelie pdf download](http://osames.yolasite.com/resources/Klaviernoten-Die-Fabelhafte-Welt-Der-Amelie-Pdf-Download-HOT.pdf) [Adobe Photoshop CC 2015 V1612 Preactivated Portable64bit](http://quofaccuo.yolasite.com/resources/Adobe-Photoshop-CC-2015-V1612-Preactivated-Portable64bit.pdf)